# **E2 Shop System**  2019.1.7

The purpose of this document is to provide licensed users of the E2 Shop System with the most up to date information regarding changes made in this release. If you have any questions about this update, contact Shoptech Technical Support at **(800) 677-9640 or techsupport@shoptech.com**. This update includes the following changes:

### *Please login to the Customer Community to register for any of the upcoming E2 Shop Virtual Training Classes.*

**<https://shoptech.force.com/customers/login>**

#### **INITIAL BUILD 2019.1.7-Rel.1 (3/31/19)**

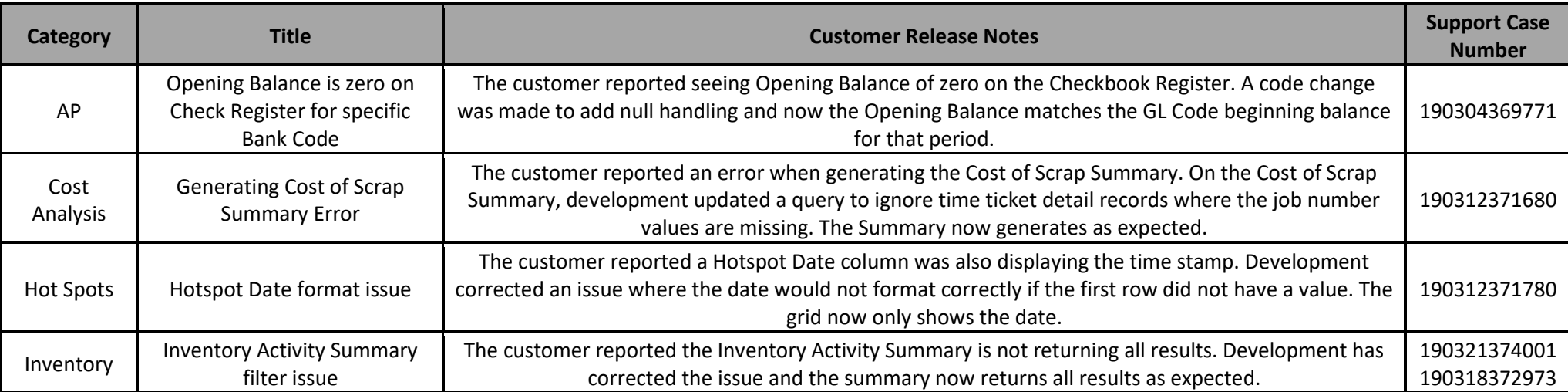

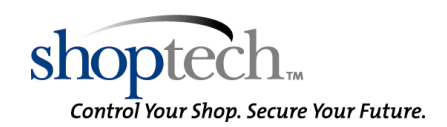

# **E2 Shop System**  2019.1.7

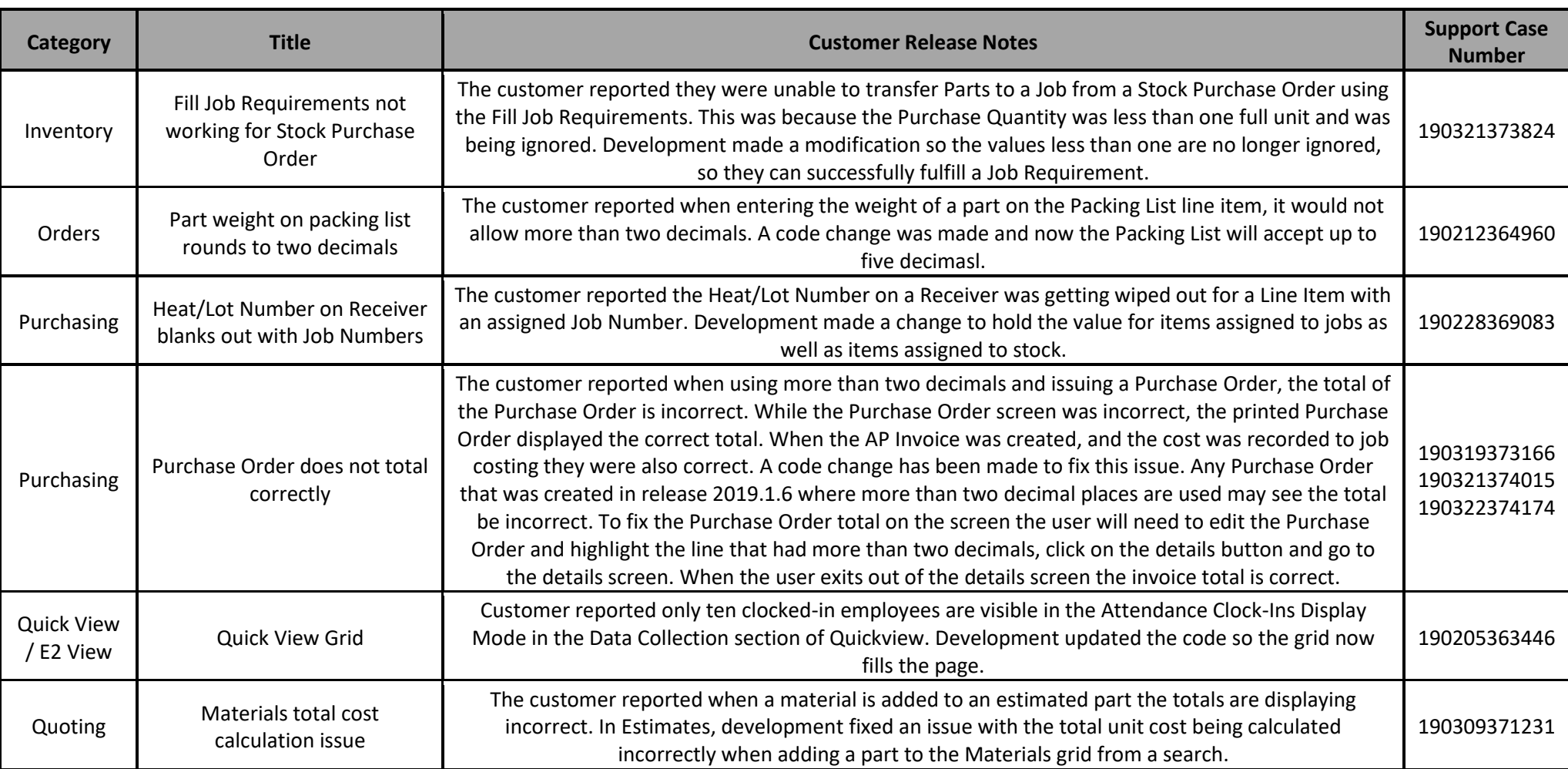

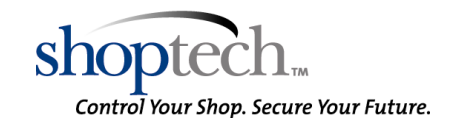

# **E2 Shop System**  2019.1.7

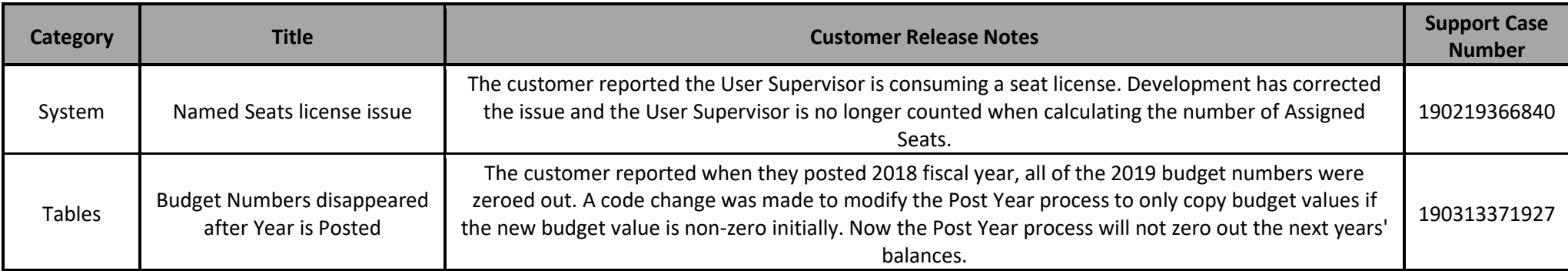

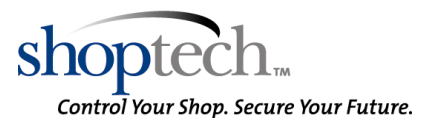